виконати до кінця. Для спрощення цих обчислень нам необхідно знайти похідну *r*¢ і, прирівнявши її до нуля, визначити значення *tmin*, після підстановки якого в (1) можна отримати шукане *rmin,,* піднісши *r* до квадрату:

$$
r^{2} = \left[l - \left(\upsilon_{2} \cos \beta + \upsilon_{1} \cos \alpha\right) \cdot t\right]^{2} + \left[\left(\upsilon_{2} \sin \beta + \upsilon_{1} \sin \alpha\right) \cdot t\right]^{2}.
$$

Знайдемо похідні від обох частин останнього виразу:

$$
2rr' = 2\left\{-\left[l - \left(v_2 \cos \beta + v_1 \cos \alpha\right) \cdot t\right] \times\right.
$$

$$
\times (\upsilon_2 \cos \beta + \upsilon_1 \cos \alpha) + (\upsilon_2 \sin \beta - \upsilon_1 \sin \alpha)^2 t.
$$

Виключимо тривіальний випадок, коли *r =* 0 (це означає, що катери можуть зіткнутися). Тоді, прирівнюючи *r*¢ до нуля, знаходимо у мить часу *tmin*, в яку відстань між катерами є мінімальною:

$$
t_{\min} = \frac{l(v_2 \cos \beta + v_1 \cos \alpha)}{v_2^2 + v_1^2 + 2v_1v_2 \cos(\alpha + \beta)}
$$

Підставивши цей вираз *tmin* і після тривалих обчислень, одержуємо остаточно

$$
r_{\min} = \frac{l(v_2 \sin \beta - v_1 \sin \alpha)}{\sqrt{v_1^2 + v_2^2 + 2v_1v_2 \cos(\alpha + \beta)}}
$$

Дамо тепер оригінальне розв'язання. Зв'яжемо інерціальну систему відліку не з Землею, а з першим катером (!). Чому? Чим ця система краще за систему, пов'язану із Землею? Можливо, вона краща, можливо, гірша. Ми наперед цього не знаємо. Спробуємо все ж таки вибрати саме таку систему відліку. Тепер другий катер щодо цієї системи відліку рухається з відносною швидкістю:

$$
v = v_2 - v_1, \tag{2}
$$

.

.

його траєкторія є прямою лінією *ВС* (*рис. 7*).

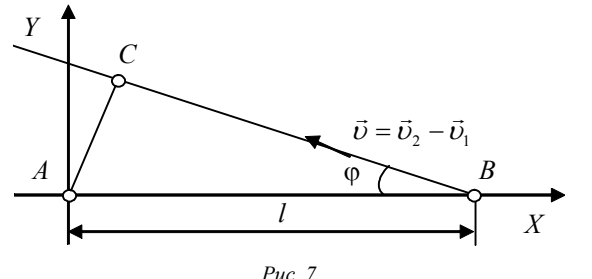

Очевидно, що мінімальною відстанню між катерами є довжина перпендикуляра *АС*, опущеного з точки *А* на пряму *BC*:  $|AC| = l \sin \varphi$ ,

де  $\varphi$  – кут між напрямом  $BA$  і вектором  $\vec{v}$ . Залишилося визначити sin  $\varphi$ . Проектуємо  $\vec{v}$  на вісь  $OY$ , одержуємо:  $v \sin \varphi = v_2 \sin \beta - v_1 \sin \alpha$ .

За теоремою косинусів:

$$
v = \sqrt{v_1^2 + v_2^2 + 2v_1v_2\cos(\alpha + \beta)}
$$
.

Таким чином:

$$
\sin \varphi = \frac{\upsilon_2 \sin \beta - \upsilon_1 \sin \alpha}{\sqrt{\upsilon_1^2 + \upsilon_2^2 + 2 \upsilon_1 \upsilon_2 \cos(\alpha + \beta)}}.
$$

Отже, остаточно:

$$
r_{\min} = \left\lfloor AC \right\rfloor = \frac{l\left(\nu_2 \sin \beta - \nu_1 \sin \alpha\right)}{\sqrt{\nu_1^2 + \nu_2^2 + 2\nu_1 \nu_2 \cos(\alpha + \beta)}}
$$

що співпадає з виразом, здобутим шляхом тривалих обчислень стандартним методом.

Використання системи методів або узагальнених методів, для різних класів завдань, що розглядаються у вищій школі, допоможе глибше зрозуміти матеріал, що вивчається, і отримати навики самостійної постановки завдань.

#### **Список використаних джерел:**

- 1. Беликов Б.С. Решение задач по физике: общие методы. М.: Высш. шк., 1986. – 256 с.
- 2. Гордиєнко Т.П. Деякі загальні методи розв'язування задач з курсу загальної фізики // Збірник наукових праць Кам'янець-Подільського державного університету: Серія педагогічна: Дидактика фізики в контексті орієнтирів Болонського процесу. –2005. – Вип. 11. – С. 195-197.
- 3. Скубій Т.В., Сергієнко В.П. Розв'язування навчальних задач з фізики: питання теорії і методики / За заг. ред. Є.В. Коршака. – К.: НПУ ім. М.П. Драгоманова, 2004. –185 с.
- 4. Талызина Н.Ф. Управление процессов усвоения знаний. М.: Изд-во МГУ, 1975. – 345 с.
- 5. Трофимова Т.И. Курс физики: учеб. пособие для инженерно-техн. вузов. – 7-е изд., стер. – М.: Высш. шк., 2002. – 554 с.
- 6. Усова А.В. Формирование учебных умений и навыков учащихся на уроках физики. – М.: Просвещение, 1988. – 112 с.
- 7. Чертов А.В. Задачник по физике: учебное пособие для студентов втузов. – М.: Высш. шк., 1988. – 527 с.

Some means of sums in high school physics are outlined in this article.

**Key words:** general physics, some means, sum, high school.

*Отримано: 21.04.2008* 

### УДК 372.853

# **Ю. С. Жарких, С. В. Лисоченко, Б. Б. Сусь**

*Київський національний університет імені Тараса Шевченка*

# **ОРГАНІЗАЦІЯ ВІРТУАЛЬНИХ ЛАБОРАТОРНИХ ПРАКТИКУМІВ ПРИ ВИВЧЕННІ ФІЗИКИ**

Розглянуто проблеми створення та впровадження в навчальний процес дистанційно виконуваних лабораторних робіт і віртуальних симуляторів, а також організації дистанційних лабораторних практикумів.

**Ключові слова:** віртуальні симулятори, лабораторні роботи, експеримент, дистанційний практикум.

### **1. Вступ**

Дистанційне навчання в Україні стає доступним все більшому колу громадян і набуває самостійного значення при здобутті освіти в різноманітних галузях знань. У комп'ютерній підтримці навчального процесу відбувається перехід від простої подачі інформації на комп'ютер користувача через мережу, до взаємодії студента й викладача за посередництвом *систем дистанційного навчання* (**СДН**) [1, 2]. Важливими складовими процесу дистанційного навчання можуть стати *дистанційно виконувані лабораторні роботи* (**ДВЛР**) і *віртуальні симулятори* (**ВС**) (англ. Remote Labs or Web Labs), що включаються в СДН [2, 4]. Такі віртуальні лабораторні роботи замінюють реальні в умовах заочного здобуття освіти і можуть бути одним з навчальних етапів для студентів стаціонарної форми навчання.

Використання ДВЛР і ВС має особливу актуальність в умовах недостатнього рівня матеріально-технічної бази при викладанні природничих дисциплін у периферійних навчальних закладах. В цьому випадку дистанційне виконання лабораторних робіт може бути чи не єдиним шляхом швидкого підняття рівня випускників і підготовки їх до незалежного тестування та подальшого навчання в умовах Болонського процесу, який характеризується підвищеними вимогами до самостійної роботи студента. Зазначимо також, практичне співпадання рівнів успішності у студентських групах, які виконували ДВЛР та ВС, і в групах, де ті самі лабораторні роботи виконувалися в очній формі [5]. Тому, враховуючи всі додаткові можливості, що надають студентам і викладачам дистанційні методи навчання [1, 2], можна стверджувати про їх перспективність і необхідність широкого впровадження ДВЛР та ВС в навчальний процес.

### **2. Дистанційні лабораторні роботи і основні етапи їх створення**

Між ДВЛР і ВС, за деякої умовності поділу, існує принципова різниця. В першому випадку студент має можливість експериментувати з реальними об'єктами і отримувати нові знання, тоді як у другому – тільки навчатися, отримуючи заздалегідь відомі результати. ДВЛР являє собою автоматизовану лабораторну роботу з дистанційним керуванням. ВС є програмою, не потребує використання вимірювально-керуючого обладнання, але потребує наявності бази даних, отриманих на реальних об'єктах дослідження. Тому, виходячи з потреби прискореного впровадження, найбільш доцільним є поетапна розробка і паралельне створення ДВЛР та ВС у відповідності з наявною базою приладів і можливостями створення програмного забезпечення (ПЗ).

На першому етапі проводиться повна або часткова автоматизація лабораторних робіт, основним завданням якої є автоматизація процесу вимірювань і накопичення експериментальних результатів, необхідних для створення бази даних ДВЛР і ВС [6]. Для лабораторних робіт з природничих дисциплін можна використовувати вимірювальнокеруючі комплекси (ВКК) [4], або обмежитися цифровими вимірювальними приладами, дані з яких записуються в пам'ять персонального комп'ютера (ПК). В останньому випадку частина роботи, пов'язана зі створенням умов експерименту і його керуванням, здійснюється вручну. В роботах гуманітарної спрямованості, в яких використовуються великі масиви чисел, часто можна обмежитися скануванням та розпізнаванням існуючих даних і надалі використовувати їх для створення ДВЛР.

На наступному етапі одержані набори експериментальних даних, які записаниі в памяті ПК, використовуються для створення ВС. В найпростішому випадку це може бути демонстраційне ПЗ вимірювального приладу «demo» зі стандартними розрахунково-графічними пакетами програм «Origin» чи «Excel». Воно доповнюється отриманими раніше бібліотеками даних й інструкцією з проведення роботи.

Крім основних технічних і навчальних можливостей (відкриття файлів даних, їх експорт, імпорт, проведення необхідних обчислень, запам'ятовування результатів, побудова графіків, друк, тощо), робота з віртуальним симулятором повинна обов'язково пробуджувати творчі можливості і зацікавленість студента. Для цього застосовуються засоби заохочення, контролю і самоконтролю навчальної діяльності. Найбільш перспективними шляхами досягнення цієї мети є максимальне застосування принципів інтерактивних програм, варіації способів виконання роботи і наявність методів оцінки досягнення результатів, що стимулюють зацікавленість і змагальність користувачів [1-5].

Інтерфейс користувача ВС повинен бути таким же, як у реальної установки, тому як і при використанні ДВЛР студент отримує такі самі навички і досвід постановки та проведення експерименту. Ускладнення ВС дає можливість практично повного наближення виконання роботи до реальної. Прикладами можуть бути складні комп'ютерні ігри, а також тренажери, що симулюють роботу на реальному обладнанні. Зауважимо, що створення програмного продукту за рівнем наближеним до якості комп'ютерних ігор й тренажерів, вимагає творчої співпраці програмістів та викладачів і значної фінансової підтримки. Водночас, не зважаючи на переваги ВС автори схильні розглядати їх як ефективні засоби підготовки до виконання ДВЛР і роботи на реальному обладнанні.

Розроблене ПЗ віртуальних стимуляторів є основою для створення ДВЛР. Для цього до ПЗ доповнюється драйверами, за допомогою яких програма звертається до вимірювальних і керуючих приладів. Робота з комп'ютером на якому встановлена ДВЛР можлива за програмами віддаленого контролю (Remote control).

#### **3. Особливості програмного забезпечення ДВЛР і ВС**

При створенні ПЗ дистанційних лабораторних робіт і їх стимуляторів використовувались уніфіковані програмні блоки і діалогові режими роботи. Це дає можливість засто-

совувати однакові частини ПЗ для створення ДВЛР і ВС в різноманітних галузях природничих й гуманітарних наук, швидко розробляти їх нові варіанти. Для складних ДВЛР застосовувався змішаний режим роботи. В цьому режимі частина отриманих даних обробляється в реальному часі і використовується для контролю і керування, а основний масив даних записується в пам'ять і обробляється після закінчення експериментальної частини. Це наближає ДВЛР до реальних лабораторних робіт і наукових експериментів.

В архітектурі програмного забезпечення, з деяким відмінностями, використовувались принципи технології COM (Component Object Model), при використанні яких ПЗ розбивається на окремі функціональні компоненти, доступ до яких здійснюється через свої діалогові інтерфейси. Для забезпечення незмінності коду програми при зміні апаратної частини лабораторної роботи розроблявся перехідний модуль кожного функціонального компоненту програми. Кожний такий модуль мав стандартний інтерфейс обміну інформацією з загальною частиною програми, а взаємодія модуля з приладом здійснювалась через порти вводу-виводу або стандартні драйвери приладів, що поставляються фірмою-виробником. Перед початком експерименту користувач має змогу самостійно обрати необхідні прилади використовуючи встановлену бібліотеку приладів і через вікна настройок встановити необхідний режим їх роботи.

В основній програмі використано принцип потоків даних, за яким дані вимірювань обробляються в он-лайн режимі за допомогою вбудованих функцій і перетворень. Для побудови графіків використовується Graph Manager, що дає можливість будувати потрібну кількість залежностей.

Розроблене ПЗ симуляторів функціонує під оболонкою «Windows». Інтерактивні інтерфейси користувача виконані із врахуванням основних вимог стандартів фірми «Mіcrosoft». Вони є інтуїтивно зрозумілими і практично не потребують часу на їх вивчення, за умови знання студентом ходу і мети лабораторної роботи. Побудова інтерфейсів сприяє освоєнню суті процесів, що вивчаються, і дає підказки щодо послідовності проведення роботи. Файли даних представлені у вигляді текстових файлів у форматі.txt. Програми мають невеликий обсяг (до 3-5мбайт) і створені у вигляді готового до використання ехе-файлу, що значно спрощує використання і розповсюдження ВС. Такі ВС можуть виконуватися студентами в окремому комп'ютерному класі, а також виставляться на сайтах навчальних закладів для вільного доступу або бути додатком до електронних книг.

На відміну від симуляторів, у дистанційних лабораторних роботах потрібно проводити вимірювання в реальному часі, змінювати умови експерименту і вносити до них корективи в залежності від одержаних результатів. В інженерних дисциплінах може бути необхідним встановлювати температуру, магнітне поле, напругу, струм тощо. Тому вимірювальну частину автоматизованої лабораторної роботи слід доповнювати програмно-апаратними модулями керування експериментом. У більшості випадків, апаратну частину кожного модуля можна обмежити універсальним керованим джерелом живлення з необхідними вихідними характеристиками [4]. Декілька таких модулів забезпечують дистанційне проведення широкого спектру лабораторних робіт. Модулі можуть бути безпосередньо під'єднані до експериментального зразка або, в разі необхідності, їх струмом можна вмикати спеціалізовані виконуючі пристрої. Такі пристрої створюються окремо для кожної лабораторної роботи. В гуманітарних дисциплінах, наприклад психології, коли на об'єкт досліджень здійснюється інформаційний вплив, часто можна обмежитися передачею відео і аудіо повідомлень за допомогою ПК.

Керування експериментом здійснюється послідовно з окремих діалогових вікон, кожне з яких викликається з спільного інтерфейсу користувача. Студент виконує роботу по кроках. Спочатку, викликаючи діалогові вікна модулів керування, створюються необхідні умови експерименту. Результати вимірювань відображаються в числовій та графічній формах і аналізуються студентом. Після досягнення необхідного режиму вибрані дані записуються в окремий файл, а

після закінчення експерименту проводяться обчислення, будуються графіки і оформлюється звіт.

Наведені технології програмного забезпечення лягли в основу створення ДВЛР і ВС створених на основі автоматизованих лабораторних робіт і дослідницьких установок [4]: «Визначення розподілу контактної різниці потенціалу на поверхні кремнієвих пластин», «Гальваномагнітні дослідження при низьких температурах», «Вимірювання С-V і I-V характеристик» та інших. Такі роботи може бути легко вбудовані в існуючий навчальний процес і їх виконання принципово не відрізняється від звичайної автоматизованої лабораторної роботи з використанням ПК.

### **4. Організація дистанційного практикуму**

Дистанційний лабораторний практикум в ВНЗ вимагає створення спеціальної лабораторії, де акумулюються розроблені лабораторні роботи й розміщується методична база. З лабораторії встановлюються розгалужені зв'язки з учасниками дистанційного навчання. Для цього створюється окремий сайт на спеціальному сервері ВНЗ, на який здійснюється посилання із СДН. З цього сайту забезпечується доступ до сервера віртуальної лабораторії, а також організується розклад проведення досліджень студентами. На *рис. 1* зображена схема встановлення Інтернет-зв'язку при виконанні ДВЛР.

Використовуючи дистанційні лабораторії студенти можуть отримати доступ до обладнання через web-інтерфейс і робити вимірювання в реальному режимі часу. Та-

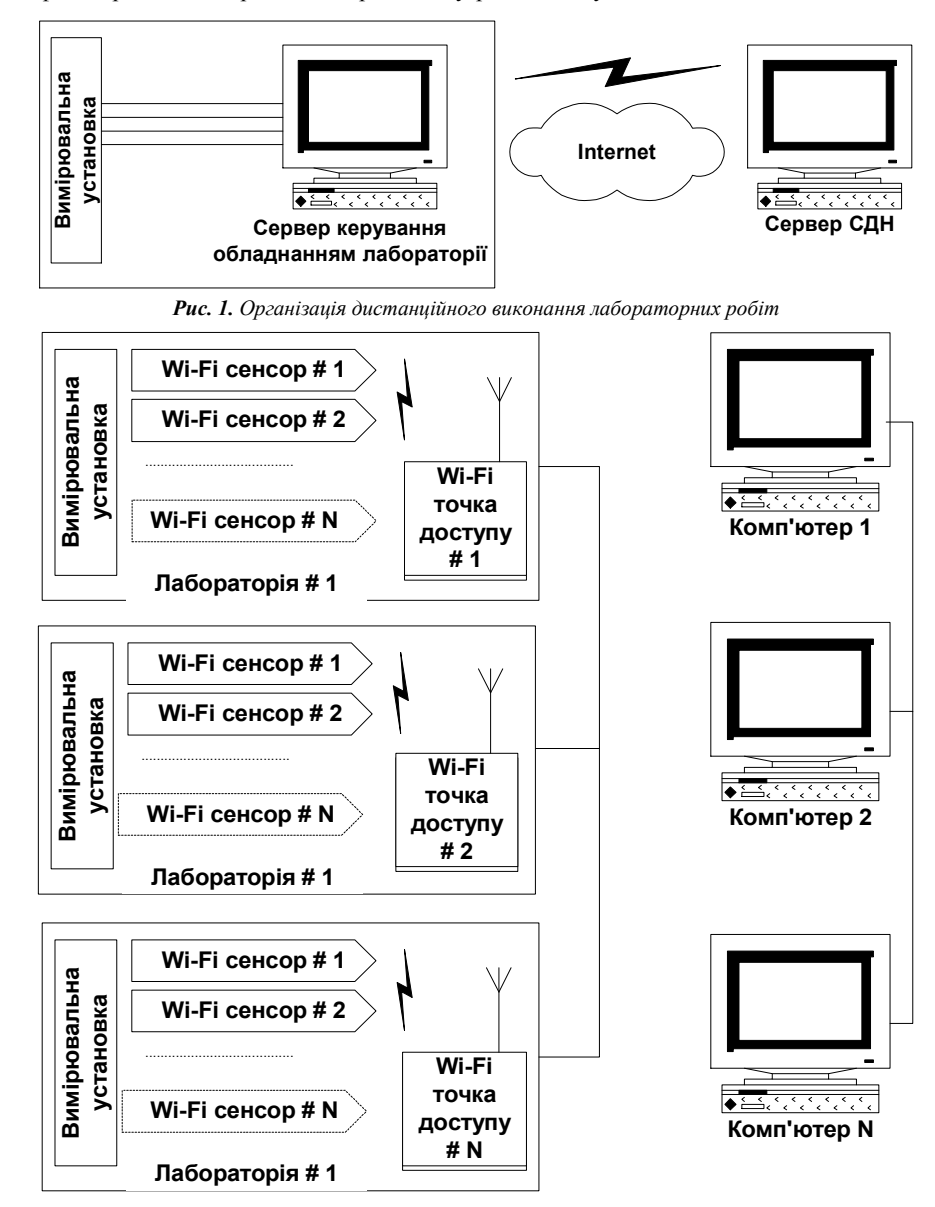

*Рис. 2. Вимірювальні комплекси на основі Wi-Fi – технології* 

ким чином студент отримує можливість працювати з лабораторним обладнанням з дому або іншого університету. Наприклад, в Blekinge Institute of Technology (Швеція) організовано доступ до традиційної лабораторії (практикум – фізика, електрика), обладнаної віртуальним інтерфейсом, за допомогою якого можна управляти маніпулятором (роботом) для зміни зразків, набірними полями та вимірювальним обладнанням [7]. Використання відкритого коду дає можливість створення спільної лабораторії для обробки результатів вимірювань при виконанні віртуальних лабораторних робіт або інших завдань. На відміну від окремих лабораторій, можливе створення розосередженої системи. Для цього використовуються стаціонарні навчальні лабораторії різних ВНЗ, об'єднані через Інтернет. Перевагами спільної лабораторії є значне здешевлення всієї системи і можливість широкого доступу до складного обладнання і програмного забезпечення.

Новітні технології, зокрема Інтернет та системи бездротової передачі даних Wi-Fi [8], які можна швидко розгорнути та налагодити, полегшують створення умов для впровадження і дистанційного проведення лабораторних робіт. На *рис. 2* зображена схема вимірювального комплексу з Wi-Fi передачею даних. Он-лайнові лабораторії організовуються за допомогою клієнт-серверної технології. Wi-Fi сенсори виступають в якості серверної частини і пересилають дані на комп'ютери з клієнтським програмним забезпеченням, де проводиться відповідна обробка результатів, побудова графіків, інтерактивна графічна інтерпретація

> процесів, тощо. В свою чергу комп'ютери-клієнти можуть бути сполучені між собою в локальну мережу та під'єднані до Інтернет. Існує можливість працювати в режимі з використанням виділеного комп'ютера – Sensor Measurement Manager, на якому виконуються програми керування вимірюваннями і який взаємодіє з іншими комп'ютерами, що знаходяться в локальній мережі. Маршрутизація даних з Wi-Fi-сенсорів здійснюється за допомогою звичайної точки доступу Wi-Fi (Access Point).

# **5. Оцінка ефективності навчання з використанням ДВЛР і ВС**

Контроль результатів впровадження ДВЛР і ВС у навчальний процес є важливим як для подальшого розвитку дистанційного навчання, так і для переконання педагогічних працівників і державних органів в адекватності дистанційно виконуваних робіт освітнім вимогам і стандартам. Останнє є особливо необхідним для отримання організаційної та фінансової підтримки і в кінцевому підсумку повинно призвести до створення системи державної атестації методів та засобів дистанційного навчання як повноправної частини освіти.

Оцінку якості навчання із застосуванням дистанційних лабораторних робіт потрібно проводити в студентських групах, що пройшли рівноцінну підготовку за одними й тими самими програмами, але з різними способами виконання однакових лабораторних робіт – традиційним і дистанційним. На етапах констатуючого і формуючого експериментів контроль повинен бути у формі іспитів, заліків, комп'ютерних тестів, контрольних робіт, що проводяться в очній формі. Це дає можливість об'єктивно порівнювати рівні знань студентів у групах з різними способами навчання. Надалі можливий перехід до дистанційних форм контролю з наступним порівнянням успішності очних груп і груп дистанційного навчання.

Для дистанційного контролю можна використовувати існуючі системи тестового контролю. Тест повинен відповідати науково-обґрунтованим вимогам до оцінювальних систем. Згідно з [9, 10] основними вимогами є такі:

а) завдання в тесті повинні містити лише один елемент навчальної інформації та мати кількісні характеристики якості (коефіцієнти трудності, надійності);

б) завдання повинні бути розміщені в порядку зростання їх трудності;

в) тест повинен бути валідним і мати інструкції до виконання завдань.

Для об'єктивності тестування при дистанційному контролі найбільш адекватним є тестування за принципом "множинний вибір", в якому визначаються всі правильні варіанти відповіді з числа запропонованих.

Дистанційне навчання є індивідуальним, тому особливо важливе значення має самоконтроль. Готуючись до виконання лабораторної роботи, студент повинен мати об'єктивну оцінку рівня підготовки. Реалізувати самоконтроль він може за допомогою відповідних тестів типу "множинний вибір". Для цього необхідно підготувати запитання, які стосуються суті завдання, розуміння лабораторної установки, принципу її дії і порядку виконання роботи. Важливо, щоб питання тестів для самоконтролю і відповіді на них мали навчаючий характер. При задовільній оцінці студент звертається за дозволом на контрольне завдання і, виконавши його, отримує допуск до виконання лабораторної роботи.

Захист робіт також передбачає тестування за схемою, аналогічною до самоконтролю чи контролю, з запитаннями орієнтовані на оформлення роботи, аналіз результатів і їх оцінку. Контрольні запитання для захисту лабораторної роботи дає викладач і він же приймає рішення щодо захисту роботи. При необхідності викладач може здійснювати контроль в режимі он-лайн через систему СДН.

#### **6. Висновки**

1. Розвиток дистанційного навчання робить актуальним впровадження в систему дистанційного навчання дистанційних лабораторних робіт і віртуальних симуляторів.

2. Для прискореного впровадження в учбовий процес ДВЛР і ВС створюються на основі автоматизованих лабораторних робіт. При розробці апаратної частини робіт доцільно використання універсальних вимірювально-керуючих комплексів. Їх програмне забезпечення створюється на основі уніфікованих програмних модулів з широким застосуванням діалогових режимів роботи для кожного функціонального компонента. Результати вимірювань відображаються у числовій та графічній формах. Математична оброб-

УДК 372.853:53

#### **Т. М. Засєкіна**

*Національний педагогічний університет імені М.П. Драгоманова*

# **ТЕХНОЛОГІЯ ВИКОРИСТАННЯ СИСТЕМИ ДИДАКТИЧНИХ ЗАСОБІВ (на прикладі вивчення теми «Електромагнітні коливання»)**

У статті розглядаються методичні засади формування і використання системи засобів навчання при вивченні навчальної теми.

**Ключові слова:** технологія, система засобів навчання.

За своїм глибинним змістом, *технологія,* з грецької, означає знання про майстерність. Стосовно фізики як навчального предмету, поняття «технологія навчання фізики» базується на загальнодидактичному означенні: технологія навчання фізики – це системний спосіб організації діяльності вчителя і учнів у процесі навчання фізики, за якого реалізація діагностичної мети досягається узгодженим поєд-

ка даних може здійснюватися як в ході дослідження, так і після його закінчення.

3. Дистанційний лабораторний практикум в ВНЗ вимагає створення спеціальної лабораторії, в якій акумулюються розроблені лабораторні роботи і їх методична база. Використовуючи дистанційні лабораторії, студенти можуть отримати доступ до лабораторного обладнання через webінтерфейс і робити вимірювання в реальному режимі часу.

4. При виконанні дистанційних лабораторних робіт і оцінки їх результатів використовуються існуючі тестові системи в дистанційному режимі.

#### **Список використаних джерел:**

- 1. Кухаренко В.М., Рибалко О.В., Олійник Т.О., Савченко М.В. Дистанційне навчання. – Харків: ХДПУ, 1999. – С. 216.
- 2. Жарких Ю.С., Рудник Ю.Н., Третяк О.В. Программные средства для компьютерных технологий в образовании // Новий Колегіум. – 2002. – №1. – С.41-45.
- 3. Жарких Ю.С., Лисоченко С.В., Третяк О.В., Шкавро А.Г. Гуманітарні аспекти навчання з застосуванням віртуальних симуляторів лабораторних робіт // Материалы II международной научно-практической конференции «Ключевые аспекты научной деятельности-2007». Том. 6. – Педагогика. – Днепропетровск: Наука и образование, 2007. – С.7-10.
- 4. Жарких Ю.С., Лисоченко С.В., Третяк О.В., Шкавро А.Г., Бунак С.В., Плахотнік А.В., Погорілий В.М. Універсальні вимірювально-керуючі комплекси // Вестник НТУ «ХПИ». – 2005. – №35. – С.85-93.
- 5. Matute H., Vadillo M.A. Assesing e-learning in WEB labs. In L. Gomes & J. Garsia-Zubia {Eds}. Advances on remote laboratories and e-learning experiences. – Bilbao, Spain: University of Deusto,  $2007 - P. 97 - 107$ .
- 6. Зелінський В.А., Лисоченко С.В. Прямі посилання у системі управління базою даних ReF. // Вестник НТУ «ХПИ».  $-2005. - N<sub>2</sub>18. - C.77-88.$
- 7. Gustavsson I., Zackrisson J. «An Overview of the VISIR Open Source Software Distribution 2007». REV 2007, Porto http://sine.ni.com/cs/app/doc/p/id/cs-11107
- 8. Doru Ursutiu, M. Ghercioiu, Cornel Samoila, Petru Cotfas. Wi-Fi Tags for the Remote and Virtual Laboratory http://onlinejournals.org/i-jim/article/view/269/253
- 9. Симонович С.В., Евсеева Г.А. Общая информатика: Учебное пособие. – М.: АСТ-ПРЕСС: Инфорком-Прес, 1998. – 592 с.
- 10. Гультяев А.К. Macromedia Authorware 6.0. Разработка мультимедийных курсов. – СПб.: Учитель и ученик, 2002.  $= 400 \text{ c}.$

The problems of creating and developing in educational process of remote laboratory activities and virtual simulators, and organization of remote laboratory practical works are considered.

**Key words:** virtual simulators, laboratory works, experiment, remote lab.

*Отримано: 28.03.2008* 

нанням організаційних форм, методів і засобів навчання фізики [2]. Розроблений нами технологічний підхід до організа-

ції вивчення теми характеризується єдністю змістового і процесуального компонентів, виходить не з позиції функцій учителя, а з логіки пізнавальної діяльності учня. Навчальні заняття мають бути сконструйовані таким чином, щоб